## Package 'saeHB.panel.beta'

July 4, 2023

Type Package

Title Small Area Estimation using HB for Rao Yu Model under Beta Distribution

Version 0.1.3

Maintainer Dian Rahmawati Salis <dianrahmawatisalis03@gmail.com>

Description Several functions are provided for small area estimation at the area level using the hierarchical bayesian (HB) method with panel data under beta distribution for variable interest. This package also provides a dataset produced by data generation. The 'rjags' package is employed to obtain parameter estimates. Model-based estimators involve the HB estimators, which include the mean and the variation of the mean. For the reference, see Rao and Molina (2015, ISBN: 978-1-118-73578-7).

License GPL-3

URL <https://github.com/DianRahmawatiSalis/saeHB.panel.beta>

BugReports <https://github.com/DianRahmawatiSalis/saeHB.panel.beta/issues>

Depends  $R(>= 2.10)$ 

Imports coda, dplyr, graphics, grDevices, rjags, stats, stringr

**Suggests** knitr, R.rsp, rmarkdown, test that  $(>= 3.0.0)$ 

VignetteBuilder knitr, R.rsp

Config/testthat/edition 3

Encoding UTF-8

LazyData true

NeedsCompilation no

RoxygenNote 7.2.3

SystemRequirements JAGS (http://mcmc-jags.sourceforge.net)

Author Dian Rahmawati Salis [aut, cre], Azka Ubaidillah [aut]

Repository CRAN

Date/Publication 2023-07-04 07:10:02 UTC

### <span id="page-1-0"></span>R topics documented:

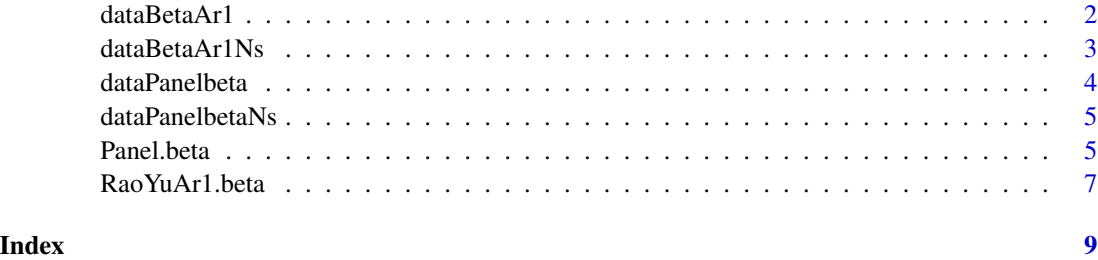

dataBetaAr1 *Sample Data under Beta Distribution for Small Area Estimation using Hierarchical Bayesian Method for Rao Yu Model*

#### Description

Dataset under Beta Distribution to simulate Small Area Estimation using Hierarchical Bayesian Method for Rao Yu Model This data is generated by these following steps:

- 1. Generate random effect area v, random effect for area i at time point j u, epsilon  $\epsilon$ , variance of ydi vardir, sampling error e, auxiliary xdi1 and xdi2
	- Set coefficient  $\beta_0 = \beta_1 = \beta_2 = 2$  and  $\rho = -0, 5$
	- Generate random effect area  $v_{-1}$  i  $\gamma$  N(0, 1)
	- Generate auxiliary variable  $x\text{di1}_{i}$  ij}~ $U(0,1)$
	- Generate auxiliary variable xdi2\_{ij}~U(0,1)
	- Generate epsilon  $\epsilon_{ij}$ ~N(0,1)
	- Generate sampling error e\_{ij}~N(0, vardir\_{ij})
	- Generate  $\phi_{ij}$ ~Gamma(1,0.5)
	- Calculate random effect for area i at time point j  $u_{ij} = \rho * u_{ij-1} + \epsilon_{ij}$
	- Calculate  $\mu_{ij} = \frac{(\exp \beta_0 + \beta_1 x d i 1_{ij} + \beta_2 x d i 2_{ij} + v_i + \epsilon_{ij})}{(1 + \exp \beta_0 + \beta_1 x d i 1_{ii} + \beta_2 x d i 2_{ii} + v_i + \epsilon_{ij})}$  $\frac{(\exp \rho_0 + \rho_1 x a u_{ij} + \rho_2 x a u_{ij} + v_i + \epsilon_{ij})}{(1 + \exp \beta_0 + \beta_1 x d i 1_{ij} + \beta_2 x d i 2_{ij} + v_i + \epsilon_{ij})}$
	- Calculate  $A_{ij} = \mu_{ij} * \phi_{ij}$
	- Calculate  $B_{ij} = (1 \mu_{ij}) * \phi_{ij}$
	- Generate ydi y\_{ij}~Beta(A\_{ij},B\_{ij})
	- Calculate variance of ydi with  $vardir_{ij} = \frac{(A_{ij})(B_{ij})}{(A_{ii}+B_{ii})^2(A_{ii}+B_{jj})^2}$  $(A_{ij}+B_{ij})^2(A_{ij}+B_{ij}+1)$
	- Set area=20 and period=5
- 2. Auxiliary variables xdi1,xdi2, direct estimation y, area, period, and vardir are combined in a dataframe called dataAr1

#### Usage

dataBetaAr1

#### <span id="page-2-0"></span>dataBetaAr1Ns 3

#### Format

A data frame with 100 rows and 6 variables:

ydi Direct Estimation of y area Area (domain) of the data period Period (subdomain) of the data vardir Sampling Variance of y xdi1 Auxiliary variable of xdi1 xdi2 Auxiliary variable of xdi2

dataBetaAr1Ns *Sample Data under Beta Distribution for Small Area Estimation using Hierarchical Bayesian Method for Rao Yu Model with Non Sampled Area*

#### Description

- 1. A dataset under Beta Distribution to simulate Small Area Estimation using Hierarchical Bayesian method for Rao-Yu Model with Non-sampled Area
- 2. This data contains NA values that indicates no sampled in at least one area.

#### Usage

dataBetaAr1Ns

#### Format

A data frame with 100 row and 6 column:

ydi Direct Estimation of y

area Area (domain) of the data

period Period (subdomain) of the data

vardir Sampling Variance of y

- xdi1 Auxiliary variable of xdi1
- xdi2 Auxiliary variable of xdi2

<span id="page-3-0"></span>

#### Description

Dataset under Beta Distribution to simulate Small Area Estimation using Hierarchical Bayesian Method for Rao-Yu Model with rho  $= 0$  This data is generated by these following steps:

- 1. Generate random effect area v, random effect for area i at time point j u, epsilon  $\epsilon$ , variance of ydi vardir, sampling error e, auxiliary xdi1 and xdi2
	- Set coefficient  $\beta_0 = \beta_1 = \beta_2 = 2$
	- Generate random effect area  $v_{\text{f}}$  i  $\text{rN}(0,1)$
	- Generate auxiliary variable  $x\text{di1}_{i}$  ij}~ $U(0,1)$
	- Generate auxiliary variable xdi2\_{ij}~ $U(0,1)$
	- Generate epsilon  $\epsilon_{ij}$ ~N(0,1)
	- Generate  $\phi_{ij}$ ~Gamma(1,0.5)
	- Calculate  $\mu_{ij} = \frac{\exp \beta_0 + \beta_1 xdi1_{ij} + \beta_2 xdi2_{ij} + v_i + \epsilon_{ij}}{(1 + \exp \beta_0 + \beta_1 xdi1_{ij} + \beta_2 xdi2_{ij} + v_i + \epsilon_{ij})}$  $(1+\exp \beta_0 + \beta_1 xdi1_{ij} + \beta_2 xdi2_{ij} + v_i + \epsilon_{ij})$
	- Calculate  $A_{ij} = \mu_{ij} * \phi_{ij}$
	- Calculate  $B_{ij} = (1 \mu_{ij}) * \phi_{ij}$
	- Generate ydi y\_{ij}~Beta(A\_{ij},B\_{ij})
	- Calculate variance of ydi with  $vardir_{ij} = \frac{(A_{ij})(B_{ij})}{(A_{ij}+B_{ij})^2(A_{ij}+B_{ij})^2}$  $(A_{ij}+B_{ij})^2(A_{ij}+B_{ij}+1)$
	- Set area=20 and period=5
- 2. Auxiliary variables xdi1,xdi2, direct estimation y, area, period, and vardir are combined in a dataframe called dataPanel

#### Usage

dataPanelbeta

#### Format

A data frame with 100 rows and 6 variables:

ydi Direct Estimation of y

area Area (domain) of the data

period Period (subdomain) of the data

- vardir Sampling Variance of y
- xdi1 Auxiliary variable of xdi1
- xdi2 Auxiliary variable of xdi2

<span id="page-4-0"></span>dataPanelbetaNs *Sample Data under Beta Distribution for Small Area Estimation using Hierarchical Bayesian Method for Rao Yu Model when* rho = 0 *with Non Sampled Area*

#### Description

- 1. A dataset under Beta Distribution to simulate Small Area Estimation using Hierarchical Bayesian method for Rao-Yu Model with Non-sampled area
- 2. This data contains NA values that indicates no sampled in at least one area.

#### Usage

dataPanelbetaNs

#### Format

A data frame with 100 row and 6 column:

ydi Direct Estimation of y

area Area (domain) of the data

period Period (subdomain) of the data

vardir Sampling Variance of y

xdi1 Auxiliary variable of xdi1

xdi2 Auxiliary variable of xdi2

Panel.beta *Small Area Estimation using Hierarchical Bayesian for Rao-Yu Model under Beta Distribution with* rho=0

#### Description

This function is implemented to variable of interest ydi

#### Usage

```
Panel.beta(
  formula,
  area,
 period,
  iter.update = 3,
  iter.mcmc = 2000,thin = 1,
  burn.in = 1000,
```

```
tau.e = 1,
  tau.v = 1,
  data
\lambda
```
#### Arguments

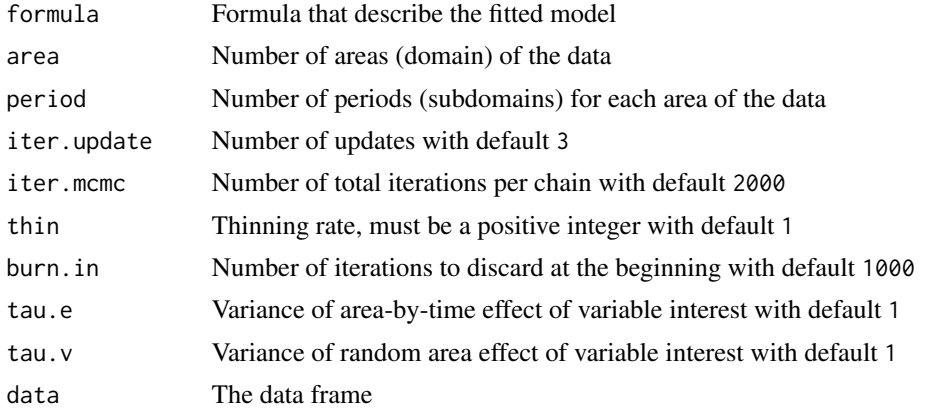

#### Value

This function returns a list of the following objects:

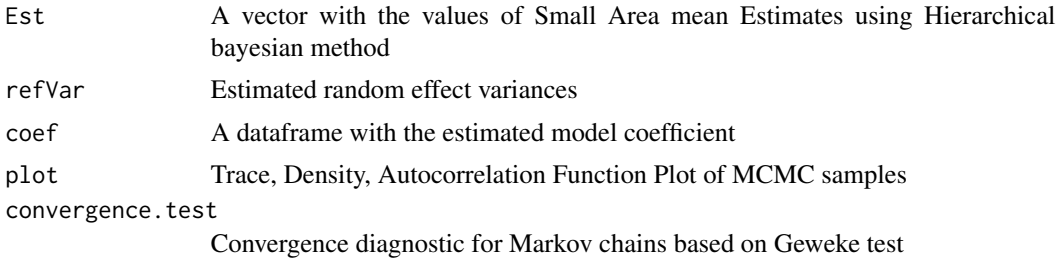

#### Examples

```
##For data without any non-sampled area
data(dataPanelbeta) # Load dataset
dataPanelbeta = dataPanelbeta[1:25,] #for the example only use part of the dataset
formula = ydi ~ xdi1 + xdi2
area = max(dataPanelbeta[, "area"])
period = max(dataPanelbeta[,"period"])
result <- Panel.beta(formula, area, period, data = dataPanelbeta)
result$Est
result$refVar
result$coef
```
result\$plot result\$convergence.test

<span id="page-6-0"></span>## For data with non-sampled area use dataPanelbetaNs

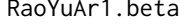

RaoYuAr1.beta *Small Area Estimation using Hierarchical Bayesian for Rao-Yu Model under Beta Distribution*

#### Description

This function is implemented to variable of interest ydi

#### Usage

```
RaoYuAr1.beta(
  formula,
 area,
 period,
  iter.update = 3,
  iter.mcmc = 2000,
  thin = 1,
 burn.in = 1000,
  tau.e = 1,
  tau.v = 1,
  data
)
```
#### Arguments

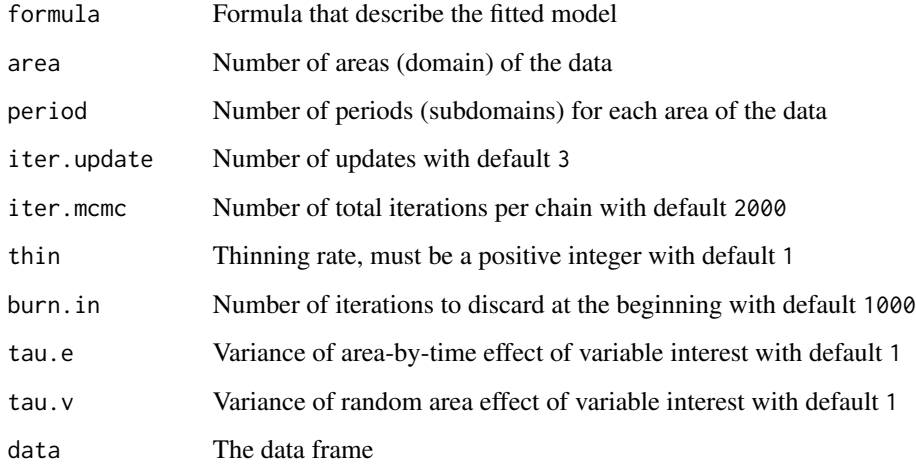

#### Value

This function returns a list of the following objects:

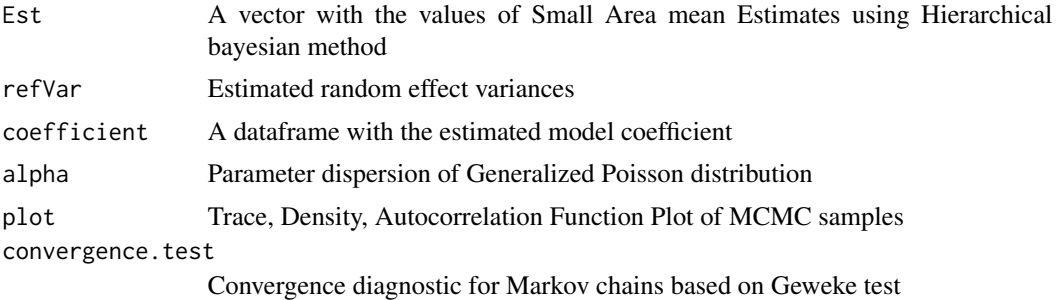

#### Examples

```
##For data without any non-sampled area
data(dataBetaAr1) # Load dataset
dataBetaAr1 = dataBetaAr1[1:25,] #for the example only use part of the dataset
formula = ydi ~ xdi1 + xdi2
area = max(dataBetaAr1[, "area"])
period = max(dataBetaAr1[,"period"])
```
result <- RaoYuAr1.beta(formula, area, period, data = dataBetaAr1)

result\$Est result\$refVar result\$coefficient result\$plot result\$convergence.test

## For data with non-sampled area use dataBetaAr1Ns

# <span id="page-8-0"></span>Index

∗ datasets dataBetaAr1, [2](#page-1-0) dataBetaAr1Ns, [3](#page-2-0) dataPanelbeta, [4](#page-3-0) dataPanelbetaNs, [5](#page-4-0)

dataBetaAr1, [2](#page-1-0) dataBetaAr1Ns, [3](#page-2-0) dataPanelbeta, [4](#page-3-0) dataPanelbetaNs, [5](#page-4-0)

Panel.beta, [5](#page-4-0)

RaoYuAr1.beta, [7](#page-6-0)